## **HTTP Return Codes**

This page describes the UnifiedAPI HTTP return codes.

- [Format](#page-0-0)
- [Successful codes](#page-0-1)
- [Error codes](#page-0-2)

## <span id="page-0-0"></span>Format

UnifiedAPI returns errors using a JSON format:

```
{
"error": {
    "code":"access_denided",
     "message":"You are not authorized to use this request."
     }
}
```
## <span id="page-0-1"></span>Successful codes

The following successful return codes are common to all requests:

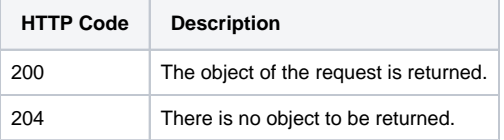

## <span id="page-0-2"></span>Error codes

The following error can occur in all requests:

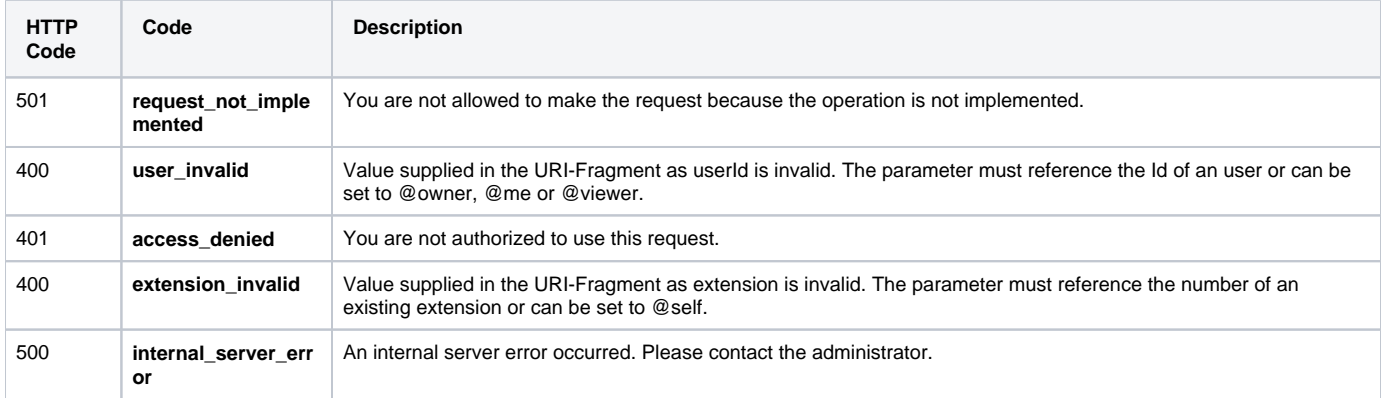

Related Topics [Data Types](https://wiki.4psa.com/display/VNUAPI30/Data+Types)

[Quick Examples](https://wiki.4psa.com/display/VNUAPI30/Quick+Examples)